# Introductie van de gegevensverwerkingsmodus voor ChromeOS

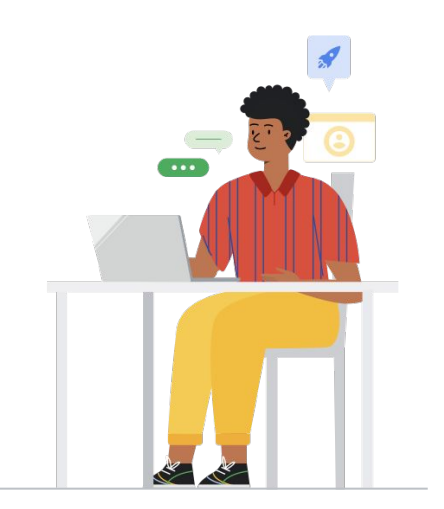

In de zomer van 2021 heeft Google toegezegd om nieuwe functies en contractuele verplichtingen te ontwikkelen voor beheerd ChromeOS, waaronder de manier waarop we persoonsgegevens van Nederlandse EDU-accounts verwerken op ChromeOS-apparaten, zoals Chromebooks. We stellen u hierbij op de hoogte van het feit dat deze nieuwe functies en ChromeOS-voorwaarden vanaf 18 augustus 2023 beschikbaar zullen zijn via de Google Admin Console.

Er zijn nieuwe voorwaarden ontwikkeld die scholen de keuze geven om een 'gegevensverwerkingsmodus' te activeren voor een reeks ChromeOS-functies en -services die 'Essentiële Services' worden genoemd. Hierdoor verandert de rol van Google van gegevensbeheerder over persoonlijke gegevens, waaronder servicegegevens, naar die van gegevensverwerker.

# Wat moet u doen?

### Om over te stappen

Controleer en accepteer de ChromeOSovereenkomst in de Google Admin Console beschikbaar vanaf 18 Augustus 2023

# $\mathbf{z}$

Controleer het [Google-formulier](https://docs.google.com/forms/d/e/1FAIpQLSciUBgaA1T9us9Pyu2uwDtAkdTCJ4tbz0tIvseAgvsNHQKLEg/viewform?resourcekey=0-CVdGpP3QgcLPaG907oA2gg) met Bijlage B en verstrek eventuele aanvullende informatie

1+

Controleer indien nodig, uw gebruik van de Optionele Services

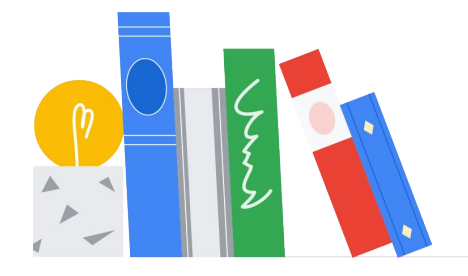

# **Google for Education**

## Een overzicht van de belangrijkste functies

Nieuwe tools, beschikbaar in de gegevensverwerkingsmodus voor ChromeOS

- **Landingspagina gegevensverwerkingsmodus in de beheerconsole:** Deze pagina biedt een overzicht van de gegevensverwerkingsmodus, inclusief de tools en functies die klanten kunnen gebruiken om te bepalen hoe Google persoonsgegevens verzamelt en verwerkt.
- **De mogelijkheid om alle Optionele**  喆. **Services uit te schakelen:**

Google blijft een gegevensbeheerder voor persoonsgegevens die worden verwerkt door de Optionele Services. Als klanten willen, kunnen deze Optionele Services worden uitgeschakeld in de beheerconsole. [\[Voeg Essentiële vs. Optionele Services toe\]](https://docs.google.com/document/d/1TORu9PqgJs2tP9TwKV4or955a4WCHr9GXCIk4Zg5qr4/edit?resourcekey=0-cNPBuo6tqsEvoEhWUMLu3A)

- **Tools om klanten te helpen met Data Subject Access Requests (DSAR):**  Deze tools helpen klanten te antwoorden op verzoeken – om toegang tot en verwijdering van gegevens van betrokkenen – voor persoonsgegevens die worden verwerkt door de Essentiële Services.
- **Een tool om klanten te helpen met verzoeken tot verwijdering van gegevens:** Deze functie biedt beheerders een manier om de persoonsgegevens van een gebruiker te verwijderen (zowel servicegegevens als door de gebruiker verstrekte persoonsgegevens) om te voldoen aan de verwijderingsverzoeken van hun gebruikers. De gegevensverwijdering wordt geactiveerd door beheerders die een gebruiker uit de organisatie verwijderen.

## Veelgestelde vragen

#### **Op welke apparaten kan ik de gegevensverwerkingsmodus activeren?**

U kunt de gegevensverwerkingsmodus alleen activeren voor beheerde ChromeOS-accounts op beheerde ChromeOS-apparaten waarop de nieuwste versies van ChromeOS en de browser zijn geïnstalleerd.

### **Moet ik de gegevensverwerkingsmodus gebruiken om te voldoen aan de AVG?**

ChromeOS en Google Workspace for Education kunnen verder worden gebruikt in overeenstemming met de AVG, ongeacht of deze nieuwe voorwaarden worden geaccepteerd. Nederlandse scholen hebben nu simpelweg de optie om deze nieuwe voorwaarden te accepteren als ze meer controle willen over hun servicegegevens.

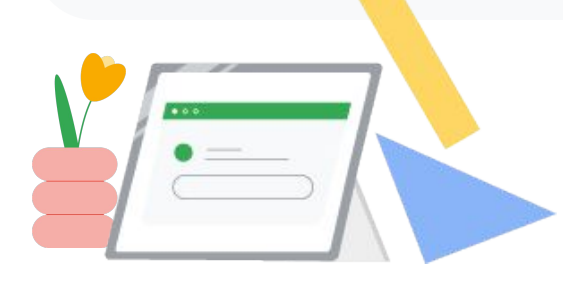